Il est possible d'inverser les panneaux d'affichage, les bancs et les paniers ou uniquement les paniers dans le menu  $\equiv$ (situé en haut à droite) dans l'onglet :

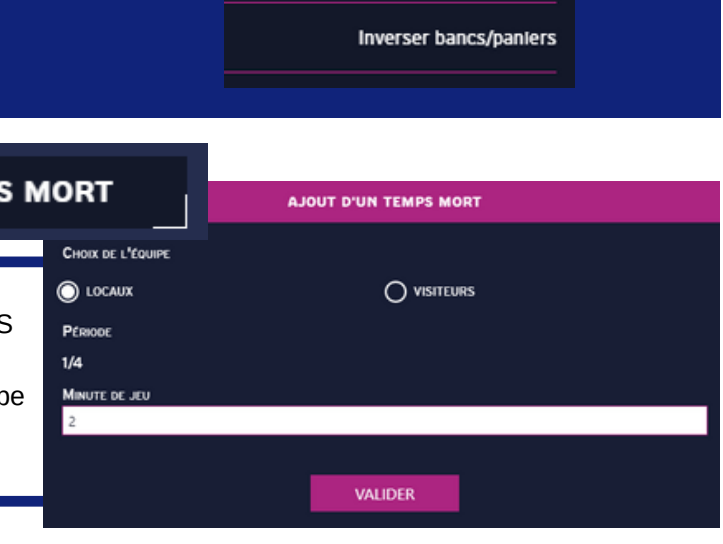

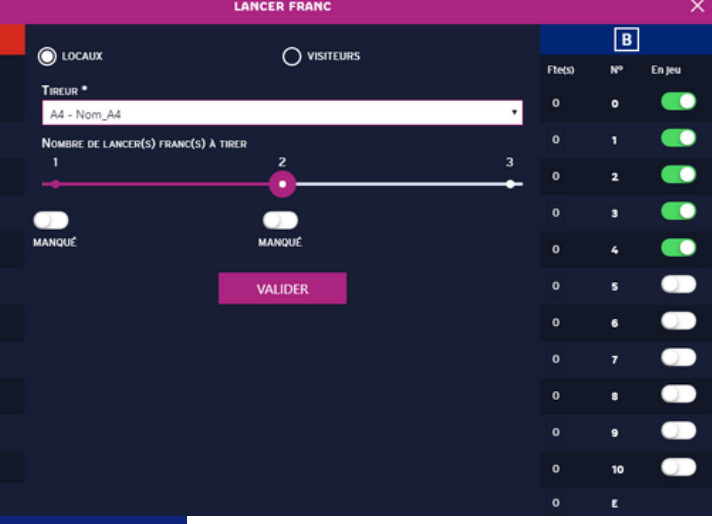

## **PENDANT LA RENCONTRE**

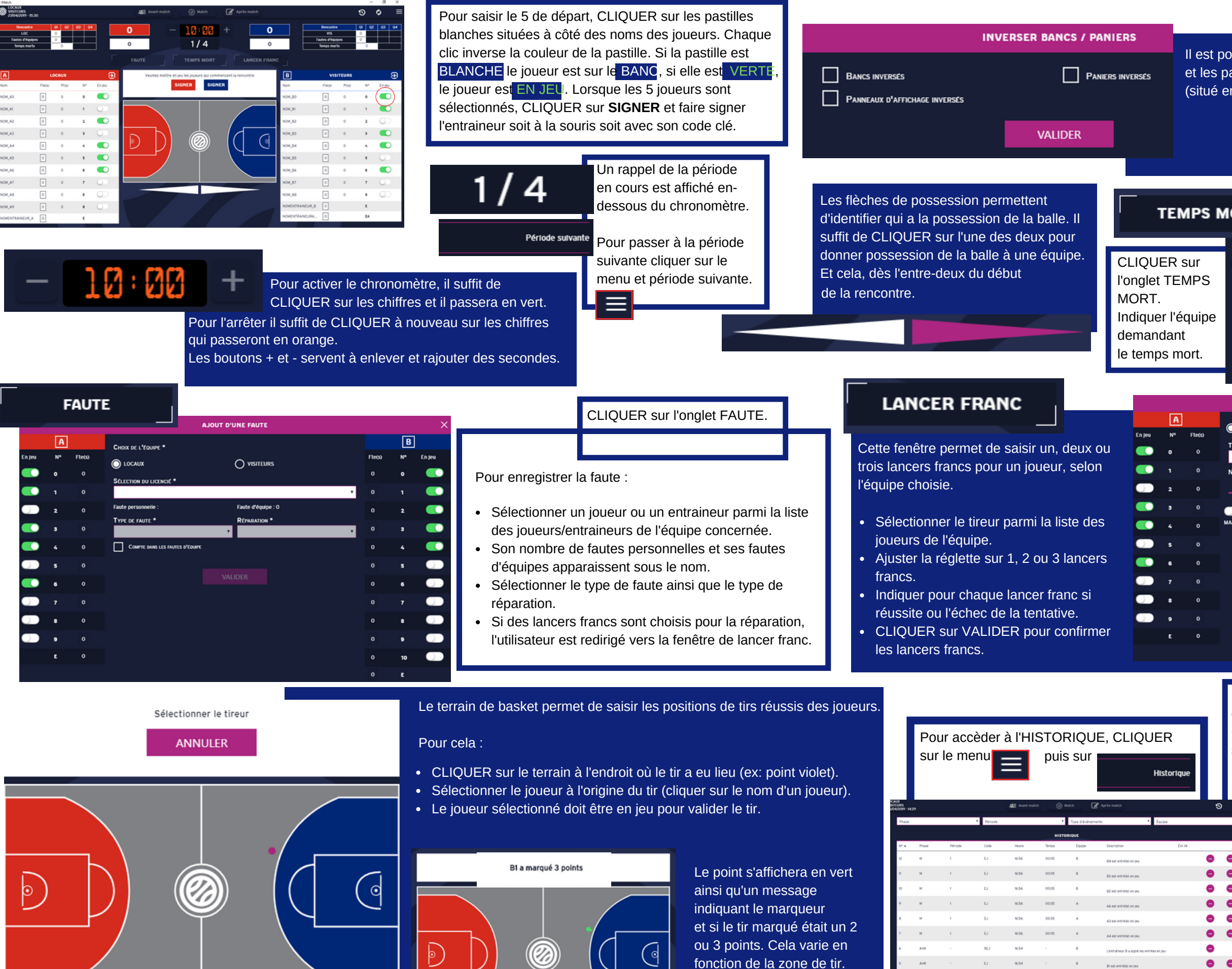

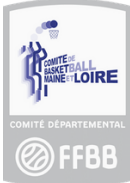

L'HISTORIQUE permet de visualiser les événements qui se sont déroulés au cours de la rencontre. Chaque événement peut être annulé en cliquant  $sur$   $\bullet$   $\bullet$ .

Si un événement est annulé, tous les effets relatifs à cet événement seront annulés.

- Si une entrée/sortie en jeu est annulé, seul le statut du joueur est modifié. Il retournera sur le banc/terrain, tous les événements impliquant ce joueur ayant eu lieu lorsqu'il était en jeu/sur le banc ne seront pas annulés.
- Si une faute est annulée, la réparation associée à la faute est également annulée.
- Si le passage à la période suivante est annulé, tous les événements de cette période seront aussi annulés.

Cas EXCEPTIONNELS :

 $\bullet$  $\bullet$  $\bullet$   $\bullet$